## Kémény nélküli kandalló

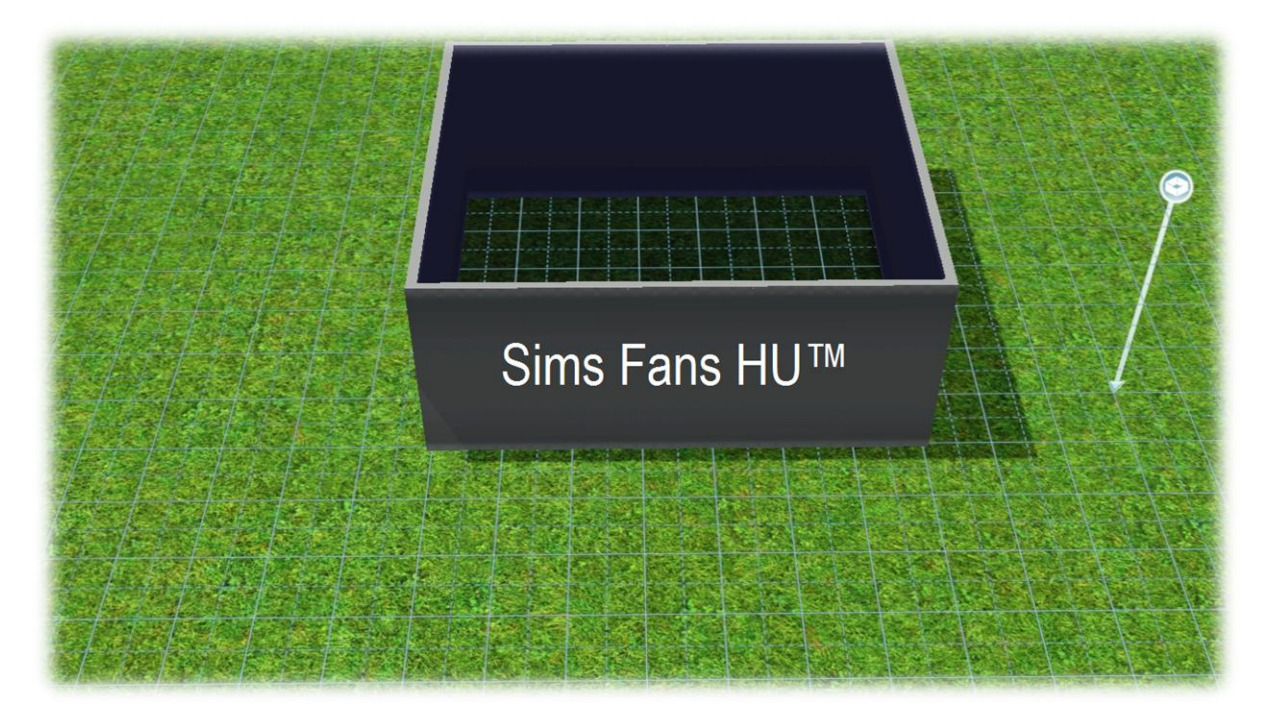

Először rakjuk le a kandallót...

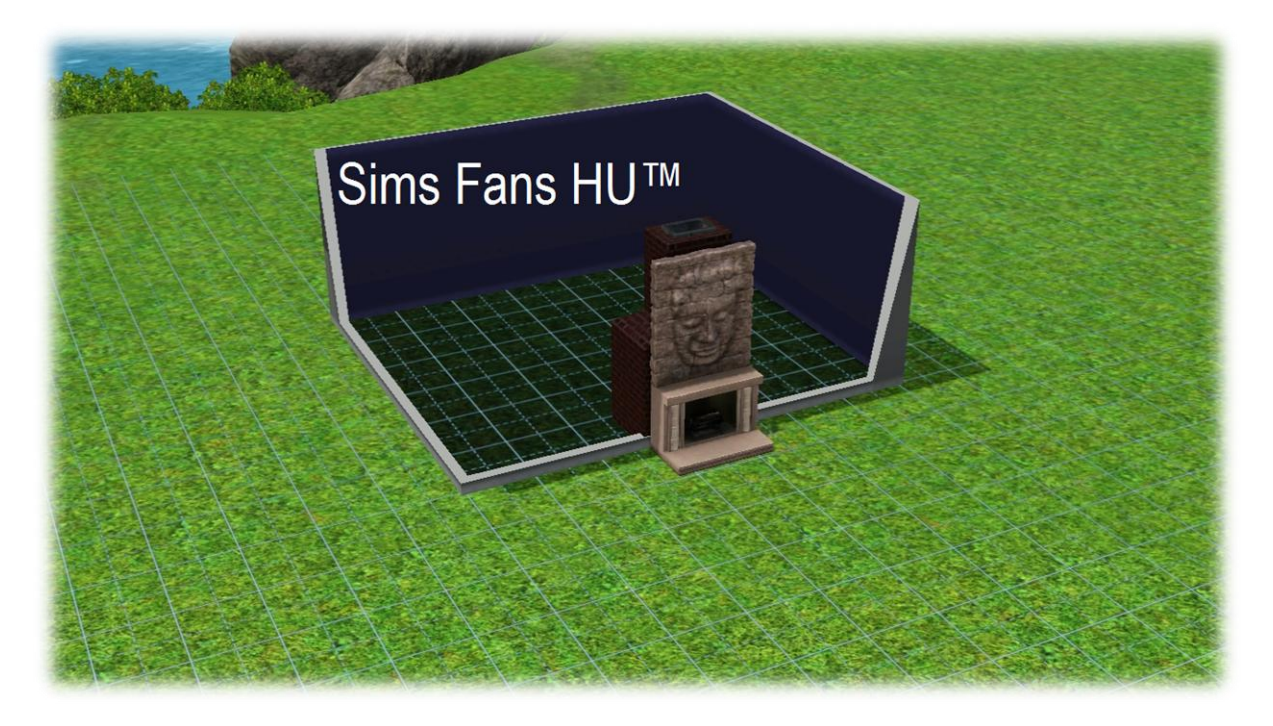

Most én csak ilyet csináltam, de a lényeg látható!

Most el van helyezve a kandalló...

A kódablakba írd be ezt: moveobjects on - kikapcsolni úgy kell, hogy az ON helyére OFF-ot írsz.

Aki nem tudja, hogy miről van szó... CTRL + SHIFt + C és beírod a kódot.

Na eddig jutottunk el! Most katt a kéményre és add el, vagy nyomd meg a DELETE gombot.

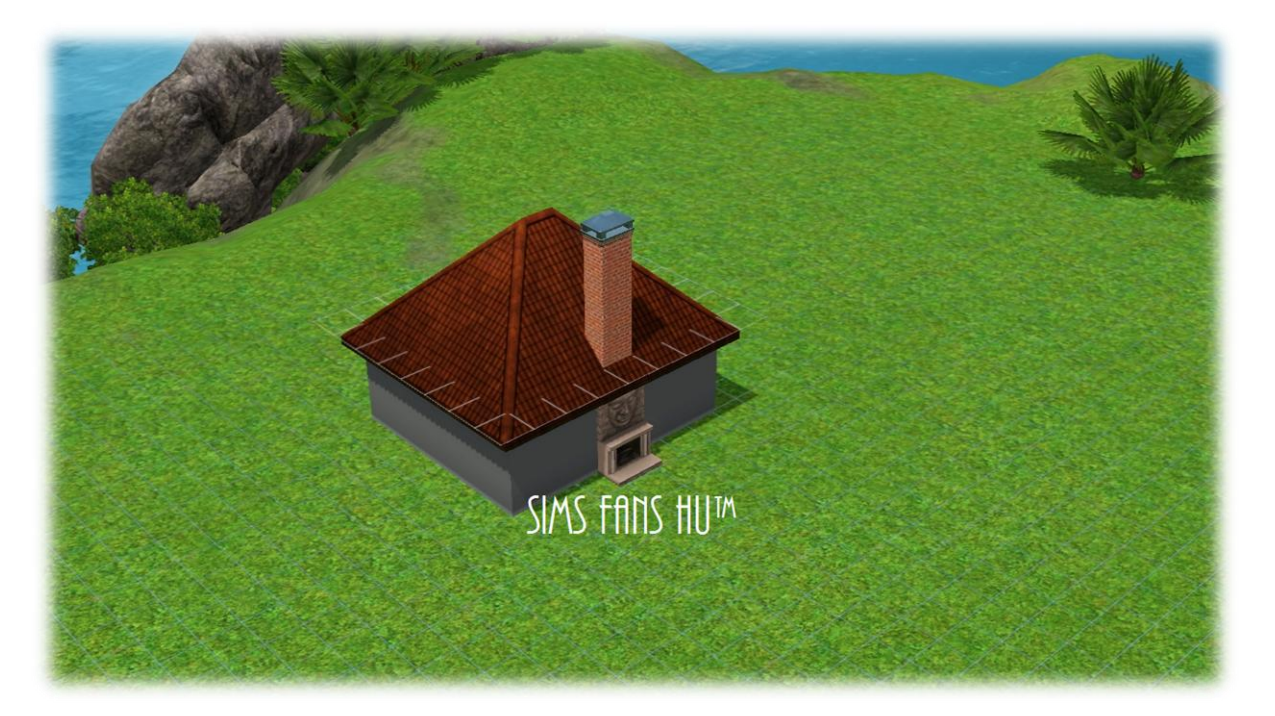

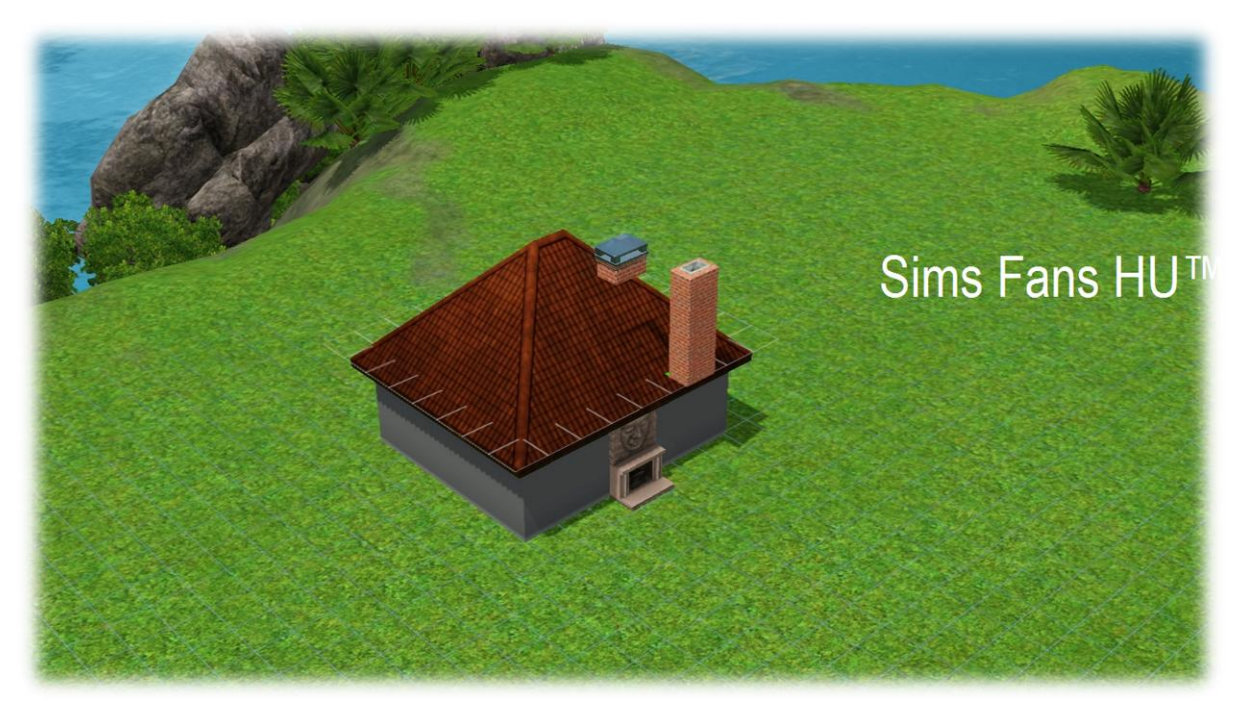

Én rákattintottam és elmozdítottam, töröljétek az összes részét a kémények.

Na már idáig eljutottam, és az utolsó darabot is törtöljétek, de a kandalló alapja maradjon meg!

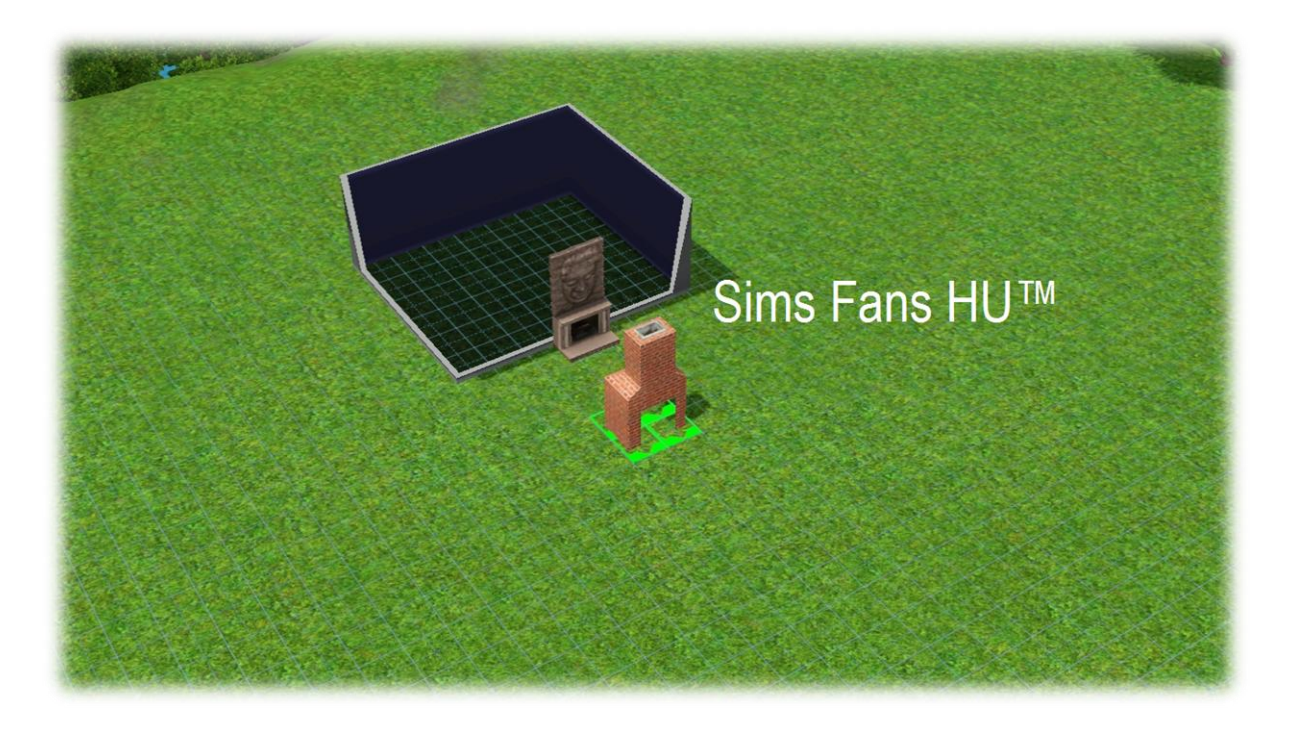

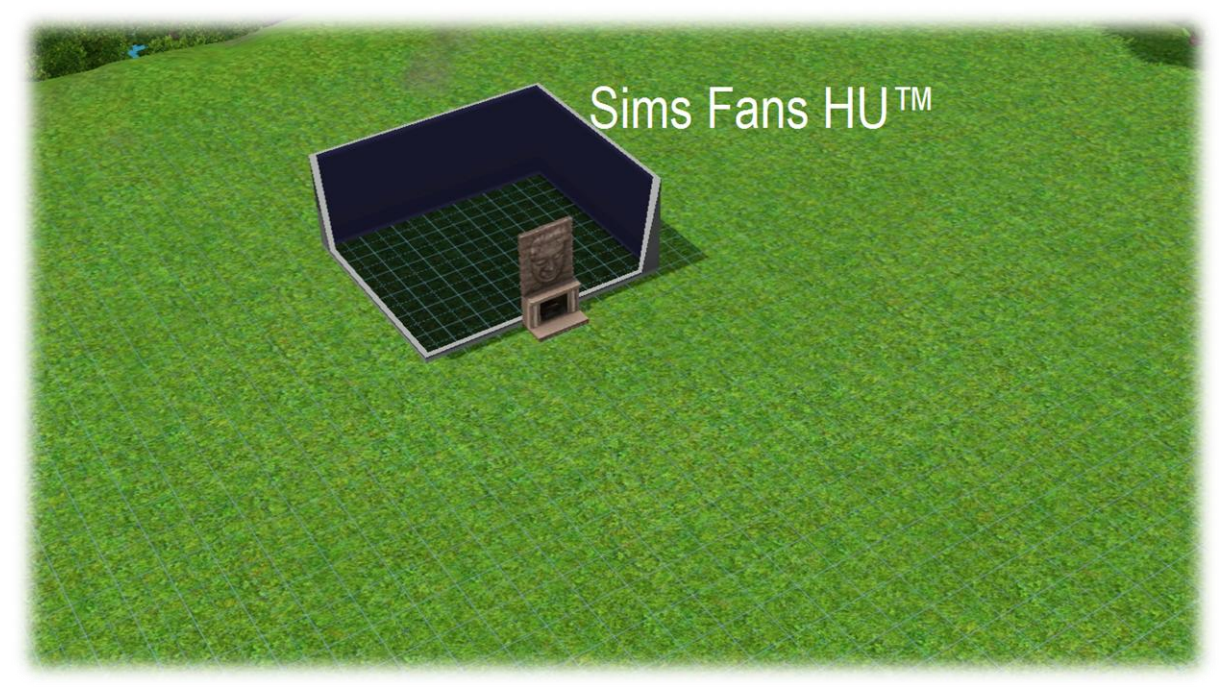

Ez lett belőle. A kémény legmagasabb lévő részét, ahol a füst jön ki, azt elhelyezhetitek bárol, és ha megy a kandalló, akkor füstölni fog a nyílás.

Remélem tudtam segíteni.

FanGuru Feri

Sims Fans HU™